## <span id="page-0-0"></span>Package 'faisalconjoint'

February 20, 2015

Type Package Title Faisal Conjoint Model: A New Approach to Conjoint Analysis Version 1.15 Date 2015-01-30 Author Faisal Afzal Siddiqui, Ghulam Hussain, and Mudassir Uddin Maintainer Faisal Afzal Siddiqui <br c.khi@gmail.com> Description It is used for systematic analysis of decisions based on attributes and its levels. License GPL-3 NeedsCompilation no Repository CRAN Date/Publication 2015-02-20 06:45:59

### R topics documented:

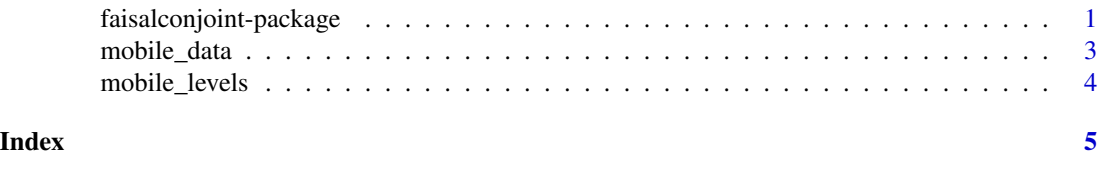

faisalconjoint-package

*Faisal Conjoint Model: A New Approach of Conjoint Analysis*

#### Description

Faisal Conjoint Model (FCM) is a conjoint model, developed by Faisal Afzal Siddiqui, Ghulam Hussain, and Mudassiruddin in 2011. Its algorithm was written in R statistical language. It is independent from any design. It could be used for any research design, i.e., randomization, replication, blocking, orthogonal, factorial, fuzzy, etc. Another important point about FCM is rank procedure. It works for every kind of ranks i.e. unique ranks, percentage ranks, tight ranks, missing ranks etc.

2 faisalconjoint-package

Details

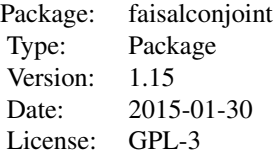

<span id="page-2-0"></span>Conjoint Analysis is a technique that allows you to work out the hidden rules people use to make trade-offs between different products and services and the values they place on different features. By understanding precisely how people make decisions and what they value in your products and services, you can work out the optimum level of features and services that balance value to the customer against cost to the company.

#### Author(s)

Faisal Afzal Siddiqui, Ghulam Hussain, Mudassir Uddin Maintainer: Faisal Afzal Siddiqui <br/> <br/>thi@gmail.com>

#### Examples

```
# Example 1: Mobile Phone Set, Conjoint Analysis Examples
library(faisalconjoint)
data(mobile_data)
data(mobile_levels)
faisalconjoint(mobile_data,mobile_levels)
```
mobile\_data *Mobile Phone Set Data*

#### Description

Data Collected through Sample Survey from Karachi, Pakistan from July 1,2007 by July 31, 2007

#### Usage

data("mobile\_data")

#### Format

A data frame with 16 observations on the following 6 variables.

Profile a numeric vector containing profile number Brand  $1 = \text{Nokia}$ ,  $2 = \text{Sony Ericsson}$ ,  $3 = \text{Samsung}$ ,  $4 = \text{LG}$ ,  $5 = \text{Motorola}$ FM. Radio  $1 = yes$ ,  $2 = No$ Camera  $1 = yes$ ,  $2 = No$ Price Different price level from market Rank customer preference to purchase, Greatest to Least

#### Examples

```
library(faisalconjoint)
data(mobile_data)
mobile_data
```
mobile\_levels *Mobile Phone Set Data*

#### Description

Data Collected through Sample Survey from Karachi, Pakistan from July 1,2007 by July 31, 2007

#### Usage

data("mobile\_levels")

#### Format

A data frame with 21 observations.

#### Examples

```
library(faisalconjoint)
data(mobile_levels)
mobile_levels
```
<span id="page-3-0"></span>

# <span id="page-4-0"></span>Index

∗Topic conjoint, faisal comjoint model, rank, preferences, buying behavior, factor importance, part-worth utilities, package faisalconjoint-package, [1](#page-0-0) ∗Topic datasets mobile\_data, [3](#page-2-0) mobile\_levels, [4](#page-3-0) faisalconjoint

*(*faisalconjoint-package*)*, [1](#page-0-0) faisalconjoint-package, [1](#page-0-0)

mobile\_data, [3](#page-2-0) mobile\_levels, [4](#page-3-0)